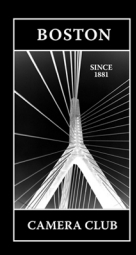

# Boston Camera Club The Reflector

**February | Vol 2020-2021: Issue 6 DECEMBER | Vol 2016-2017: Issue 04 Editor Erik Gehring - [erik@erikgehring.com](mailto:erik@erikgehring.com)**

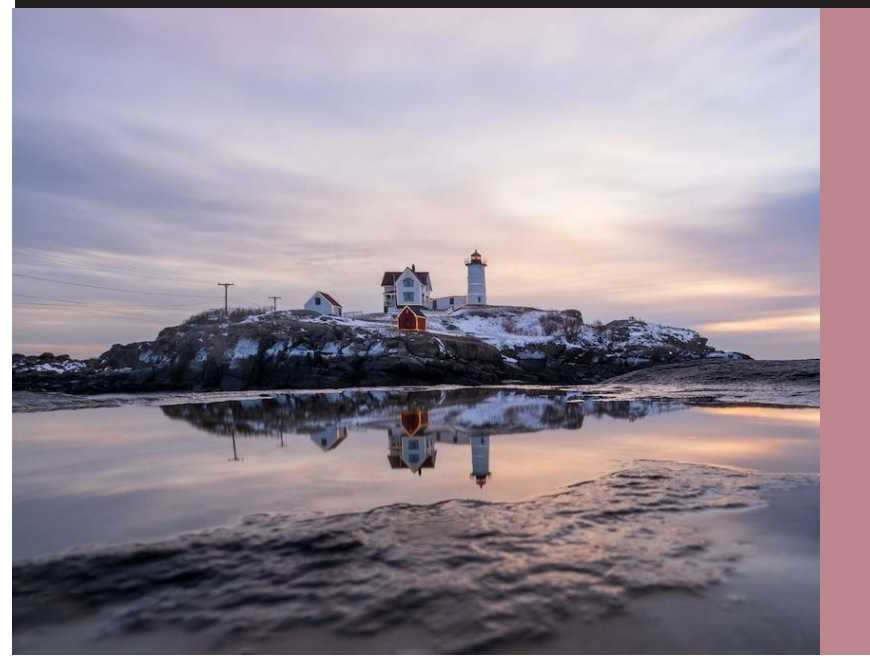

Welcome to our NEW MEMBERS: Philip Borden Patricia Burns Christine Cleveland Hugh Fanning Elizabeth Norton Jamie Ullrich We look forward to seeing you at upcoming meetings (if we haven't already).

*"Nubble Christmas" © Erica Sloan, 3rd Place Open B, 1/19/21. See all Competition winners on pp. 12-19.*

# **Table of Contents**

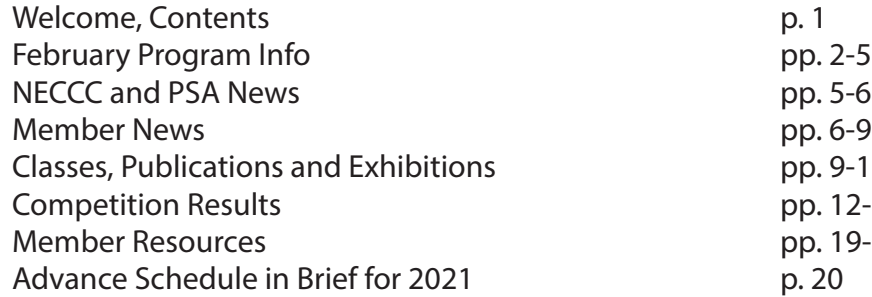

pp. 9-12 pp. 12-19 pp. 19-20

# **February 2021: Program Calendar In Brief**

- Feb. 02 Photo Book Competition with David Weinberg
- Feb. 09 Latimer Print Competition with J. Sybylla Smith
- Feb. 16 Member Presentations Curated / Special Interest Groups
- Feb. 23 Education Creative Theme with Coleen Miniuk
- Feb. 27 Reception for "Motion / Still" Exhibition at Griffin Museum of Photography

# **[www.bostoncameraclub.org](http://www.bostoncameraclub.org)**

# **February 2021 Programming Photo Book Competition - Tuesday, February 2**

#### **Submission deadline has passed.**

**Time:** 7 - 9:30 pm, Zoom The cover must include the book title and maker's name. The book must be limited to 60 pages..

#### **Judge: David Weinberg**

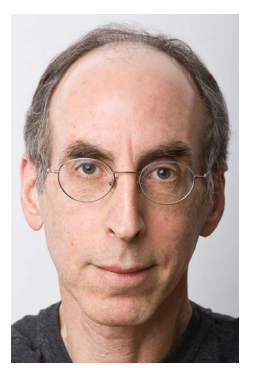

David is a resident of Brookline, Massachusetts, with a photographic studio in Brookline. After a 28-year career as an academic pathologist at a Boston teaching hospital, I decided to pursue my longstanding interest in pho-

tography on a full-time basis. For many years my *"Fish with a Side of Vegetables" by Anna Golitsyna.*research explored the use of digital imaging to

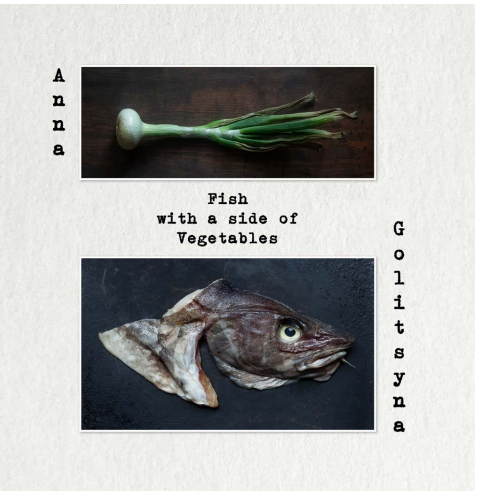

*1st Place in 2/4/20 Photo Book Competition -*

detect and classify human disease, so it was entirely natural for me to adopt digital photography for my personal work. In 2006 I obtained a Certificate in Professional Photography from the Center for Digital Imaging and the Arts at Boston University.

My personal work consists mainly of portraits, landscapes, cityscapes, and still life. My photographs are an attempt to deal with the mystery of the visual world, which I sometimes find humorous, sometimes soothing, and often confusing. Although the various series of photographs in my portfolio may at first appear unrelated, they are linked by desire to discover a spiritual connection to the subject. My series, "Palimpsest," is perhaps most explicit in this regard. Visit David online at<http://davidweinbergphoto.com>

#### **Latimer Print Competition - Tuesday, February 9 Submission deadline: Saturday, January 30, 11:30 pm**

#### **Time:** 7 - 9:30 pm, Zoom

#### **Categories:** Open; Patterns; Portrait

**Patterns:** Patterns are found wherever strong graphic elements repeat themselves - lines, geometric shapes, forms and colors. The repetition doesn't have to be absolutely precise or uniform (although that works really well). It can be loose and organic, which works equally well, and can often be more aesthetically pleasing.

Portrait: We are looking for human portraits: formally posed or not, looking at us or not. Even a silhouette can sometimes qualify as a portrait if it's expressive enough. Candid street photography usually does not lend itself to portraits but a posed environmental portrait shot in the street likely does.

#### **Judge: J. Sybylla Smith**

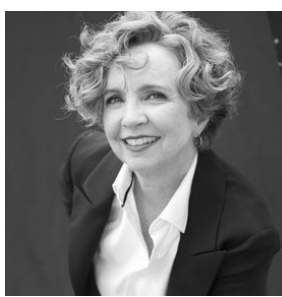

J. Sybylla Smith is an independent curator with over 27 solo or group exhibitions featuring over 80 international photographers exhibited in the U.S., Mexico and South America. Smith consults with individual photographers and arts organizations to develop exhibitions, educational programming and written content including artist statements and marketing material. An adjunct professor, guest lecturer and thesis advisor, Smith has worked with the School of Visual Arts, the School of the Museum

of Fine Arts, Wellesley College, Harvard University, and Emmanuel College. Her fascinating presentation is an

introduction to Concept Aware®, a unique creative framework, providing photographers at all levels with practical tools to enhance their creative practice. Illustrated with work by international contemporary photographers, participants engage in exercises, and receive specific resources.

Visit her online at <https://www.jsybyllasmith.com>.

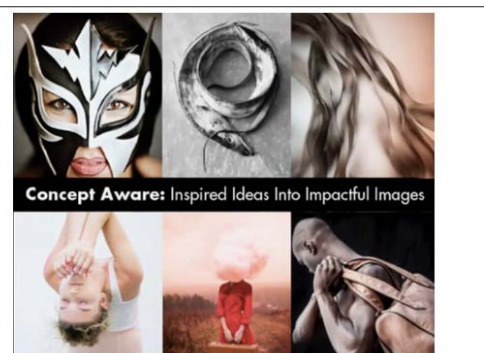

## **Member Presentations - Curated / Special Interest Group Images - Tuesday, February 16**

#### **Time:** 7 - 9:30 pm, Zoom; **Submission deadline: Saturday, February 14, 1130 pm**

February 16th is a Member Presentation night featuring the work of BCC Special Interest Groups. Members from the Drone, Photojournalism and Street, and Night and Long Exposure SiGs will show and talk about their work in the respective styles of photography.

## **Education - "Finding Your Creative Voice" with Colleen Miniuk - Tuesday, February 23**

#### **Time:** 7 - 9:30 pm, Zoom

Are you tired of photographing the same iconic subjects over and over? Or do you feel like you don't have

the capacity to be creative? Join outdoor photographer Colleen Miniuk for a creative jolt during her exciting educational presentation on "Finding Your Creative Voice." Using her experiences from her Artist-in-Residencies in Acadia National Park in Maine, she'll share how incorporating specific concepts like the Wallas Model of Creativity, conceptual blending, stealing like an artist, and cross-training your brain can help keep the creative spirit within you alive, no matter where your travels take you.

By tapping into your existing individual knowledge, passions, and mindful observations and growing as a human being, you'll find that all you need to be creative with your photography already lies within.

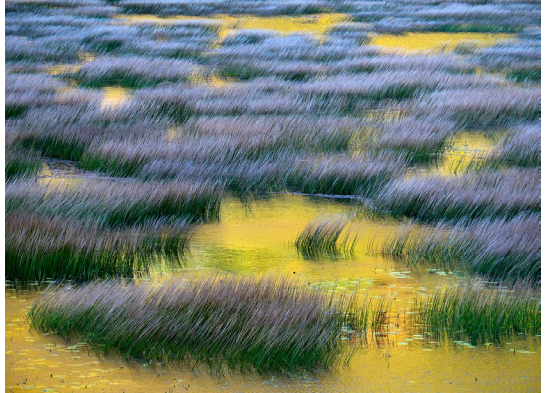

*Images © Coleen Miniuk.*

As a freelance outdoor photographer and writer, Colleen J. Miniuk supports a wide range of assignments for

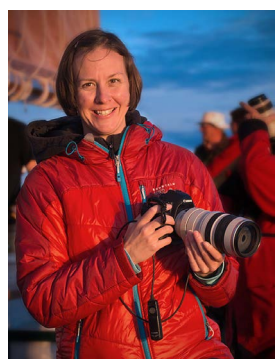

editorial and commercial clients. Specializing in nature and outdoor recreation, her publication credits include National Geographic calendars, Arizona Highways magazine, calendars, and books, AAA Via, National Parks Traveler, On Landscape, and a variety of other publications. She has served three times as an Artist-in-Residence with Acadia National Park.

She has authored and published the Wild in Arizona: Photographing Arizona's Wildflowers, A Guide to When, Where, & How book (1st and 2nd editions), Photographing Acadia National Park: The Essential Guide to When, Where, and How book, and Seeing the Light in Outdoor Photography eBook. She is currently working on her first adventure travel memoir, Going with the Flow. She writes a weekly online photography

advice column called "Dear Bubbles"

Colleen offers highly-acclaimed photography workshops and women's photography retreats (called "Sheography™") through her own company, CMS Photography, and with respected organizations like the Photographic Society of America, the Out of Chicago conferences, the Garden Club of America, camera clubs around the country, and numerous private engagements.

She is a long-time member of the Outdoor Writers Association of America, where she has won numerous Excellence in Craft awards for her photography, books, and blogs. Colleen has earned Outstanding Board Member an unprecedented four times and received the prestigious J. Hammond Brown Memorial Award in 2019 for her dedicated service to the organization. She has served as the past secretary on the association's board of directors and past interim executive director.

Originally hailing from Ohio, Arkansas, and Illinois, Colleen currently resides in Chandler, Arizona. When she's not photographing, writing, or teaching, she's stand-up paddleboarding, rafting rivers, hiking, camping in her Alaskan camper, making sand and snow angels, taking adult ballet lessons, and reading.

To see more of her work, visit [www.cms-photo.com](http://www.cms-photo.com).

## **BCC Exhibition: Motion/Still - Griffin Museum of Photography February 15 - March 21, 2021**

**Reception: Saturday, February 27, 4 pm**

Curated by Paula Tognarelli, the Griffin Museum of Photography's Executive Director, the exhbition features 68 photographs from 66 BCC members: Ron Abramov, Nancy Ahmadifar, Richard Avis, Paul Baron, Bruce Barry, Kathy Barry, Erik Beck, Cliff Berger, Julie Berson, Hannah Cai, Susan Clare, Eldad Cohen, Matt Conti, Christopher de Souza, Alison Doherty, Thea Dougenik, Yair Egozy, Cindy Esposito, Ed Esposito, Laura Ferraguto, Fern Fisher, Marc Fogel, Erik Gehring, Murielle Gerard, Marc Goldring, Anna Golitsyna, Louise Halstead, Bert Halstead, Michael Hamilton, Suki Hanfling, Nadia Haq, Lucas Hill, Tom Hill, Moti Hodis, Eli Hollander, Christine Huvos, Yehuda Inbar, Diane Kaiser, Dan Koretz, William Korn, Linda Lacroix, Joni Lohr, Beth Luchner, Rob MacIntosh, Christina Maiorano, Morgane Mathews, Paul McLaughlin, Yair Melamed, Emory Petrack, Susana Rey Alvarez, David Roberts, Charlie Rosenberg, Andrea Rosenthal, Lisa Ryan, Gordon Saperia, Ilya Schiller, Roman Schwartz, Tony Schwartz, Erica Sloan, Andrea Stone, Matthew Temple, Wayne Troy, Elif Usuloglu, Ender Usuloglu, Jeffrey Weinstein, Bruce Wilson and Albert Zabin.

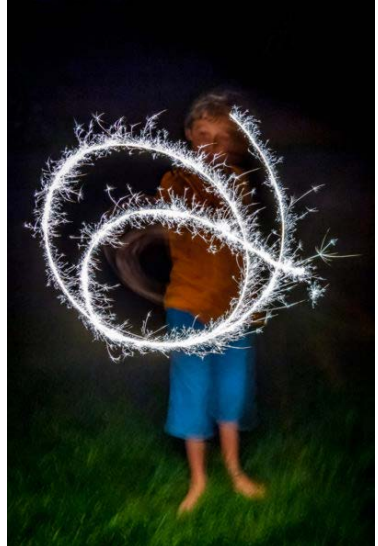

*"Sparkler" © Tom Hill.*

Click here to view the exhbiion<https://griffinmuseum.org/show/motion-still/>.

## **Quad Club Competition - April 27, 2021 Featuring Boston, Newton, Gateway, and Stony Brook Camera Clubs**

#### **Time:** 730 - 9 pm, Zoom

The Quad Club Projected Image Competitions are now Open, and the category descriptions are below. This competition has a few special rules:

- 1. You may submit a total of 8 images to the eight competitions, which are divided into A and B divisions
- 2. You may not submit more than 2 images to any one competition.
- 3. Your photos must originate between April 1, 2020 and March 31, 2021.
- 4. If you are a member of more than one of the four clubs, you can submit images from only one club.

5. After the submission deadline, BCC members will have a week to cast votes for their favorite entries in each category. The entries to be submitted for the competition will be selected from the high scorers.

#### **The Quad Club Competition submission deadline is Saturday, March 31, at 11:30 pm.**

#### Categories for the Quad Club Competition:

**Abstract:** If you search for a definition of abstract photography you are likely to find explanations saying that abstract photography is difficult to define. In general, however, abstracts are created in-camera or in post-processing, by removing the context from the subject being photographed. This can be accomplished by zooming in, blurring, blending, focusing on a small section, exaggerating or distorting an aspect of the subject, or

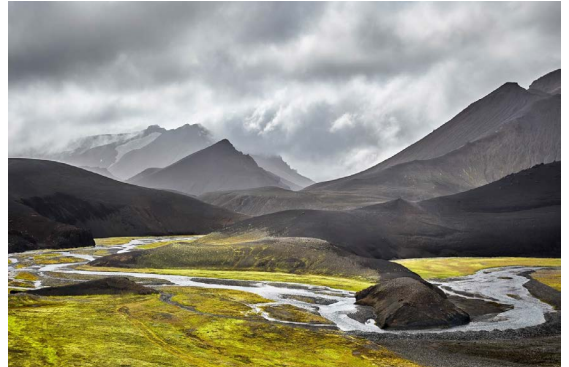

*"Meadow Mountain Stream and Clouds" © Dan Dill - 1st Place in "Landscape B" in the 4/28/20 Tri-Club Competition.*

otherwise using "color, light, shadow, texture, shape and/or form to convey a feeling, sensation or impression". Viewers should see an expressive image without necessarily being able to say what it is an image of.

**Architecture:** Architectural photography is the photographing of buildings and similar structures that are both aesthetically pleasing and accurate representations of their subjects. This can include both interiors and exteriors.

Life during COVID: Our lives have all changed since the novel coronavirus that causes COVID-19 began threatening the world in early 2020. It may not be fun, but this is a momen-

tously historic time. This category is for capturing scenes, events and changes wrought in our "new normal" that would have been impossible to capture in any other time. Images will be rewarded for their story-telling capability and should convey the human experience, whether around our house, with our loved ones, in settings specific to the crisis or on the street, whether heroic or mundane. Capture an image that will be relevant and interesting 50 years from now to explain what we are all going through, together or alone.

**Macro/Close-up:** Macro/Close Up photography is the act of photographing small objects such as flowers or insects, but not limited to those subjects, in close range so the subject you are photographing fills or nearly fills the frame. In other words, it's the act of photographing subjects close up. To keep things simple, we would say that the photographed subject should be no larger than 4"x6". We would not be strict about this, but the

size reference should give you an idea of the range of subject size that is appropriate for this category.

**Monochrome:** We are using the Photographic Society of America definition: An image is considered to be Monochrome only if it gives the impression of having no color (i.e. contains only shades of grey which can include pure black and pure white) OR it gives the impression of being a greyscale image that has been toned in one color across the entire image. (For example, by Sepia, red, gold, etc.) A greyscale or multi-colored image modified or giving the impression of having been modified by partial toning, multi toning or by the inclusion of spot coloring does not meet the definition of monochrome.

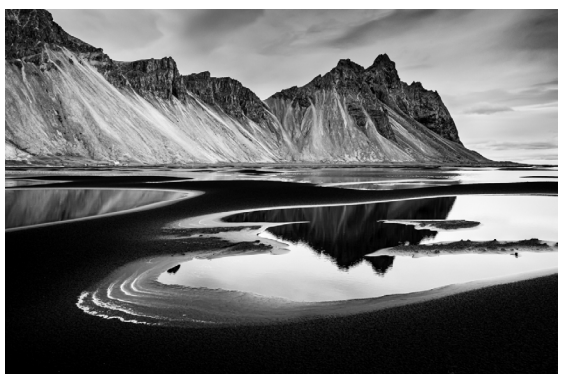

*"Vestrahorn" © David Long - 1st Place in "Black & White A" in the 4/28/20 Tri-Club Competition.*

**Motion:** A photograph is a slice of time. Use your photograph to show the motion that's happening in that slice. Appropriate images can stop the action or blur the action. Camera may move or remain stationary. Multiple exposures are allowed.

**Reflections:** Reflection photography, also referred to as mirror photography, is when you use reflective surfaces to create an artistic echo of a scene. A reflection image should be captured in-camera rather than added through manipulation in post-processing.

**Two Things:** The photo should be about the relationship between two subjects. The subjects can be anything - animal (including people!), vegetable, mineral, or any combination thereof. The relationship does not have to fit any particular definition, but there should clearly be some relationship or interaction between two main subjects. The goal is to create the image in-camera, so while normal photo editing is allowed, the relationship should not be created through compositing.

*Reminder:* When you upload your image, and you are prompted to Review/Edit your image title, please edit that so only the exact title of the image is there. No other information should be in this area.

*Reminder:* Be sure that you haven't included any watermarks or other personal identifiers on your images. Those will automatically disqualify your image.

Problems or questions? Email PIC Chair Matt Temple at [heuristik@gmail.com](mailto:heuristik@gmail.com).

# **NECCC and PSA News 75th Anniversary NECCC Conference**

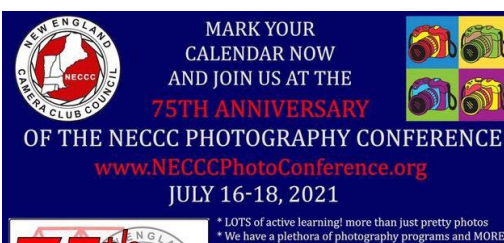

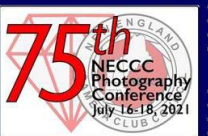

As of January 31 the 75th conference is still on the calendar. They will have all the same speakers, activities and events that were announced for 2020 conference. The program registration fee will also be unchanged from 2020 and will remain at the low cost of \$205 for early registration. Lisa and Tom Cuchara remain as conference chairs. Stat tuned for future updates.

If you would like to be considered for the Courtesy Enrollment (see January Reflector), please send your name and contact information to Arlene and Henry Winkleman, [wink8@mindspring.com](mailto:wink8@mindspring.com).

### **PSA Conference 2021**

The 2021 PSA Conference will take place in Rapid City, South Dakota October 6 through October 9, 2021.

CONFERENCE HOTEL: Best Western Ramkota Hotel 2111 N Lacrosse Street Rapid City, South Dakota 57701 More info at [https://psa-photo.org/index.php?future-conferences.](https://psa-photo.org/index.php?future-conferences)

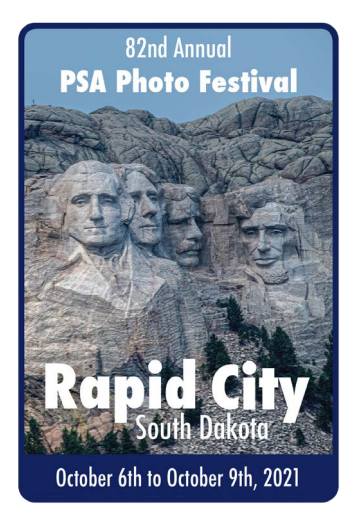

#### **Member News Member Article: Discovering my iPhone By Ed Esposito; photography by Ed Esposito.**

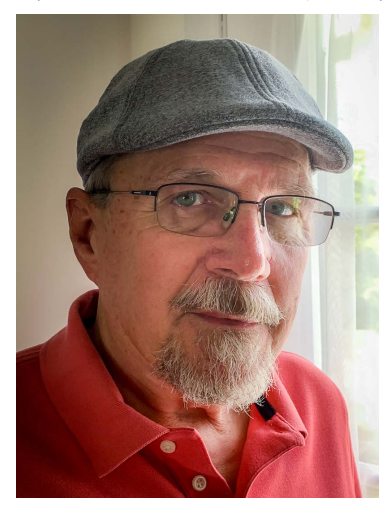

I am a technology snob. I buy the latest cameras and equipment with the best specs to get the most out of my photography. I spend as much time learning about camera technology as I do taking pictures. Maybe it's because of my IT background, or maybe I was born this way (Thank you Lady Gaga!). However, after 5 decades of photography, I now find myself often without a camera in hand. Not for the lack of passion for the art , but for the convenience of having my hands free to enjoy the moments I'm in.

A year ago, I read an interesting article about how much cell phone cameras

have improved over the years. I searched the internet to discover many beautiful photos taken with cell phones, and many of them rival the images taken by the best full frame cameras. So, I decided to learn more about the capabilities of my cell phone, an iPhone Xs, and use it in my travels.

I've learned that the iPhone is capable of taking raw images, but curiously, not with the native iPhone app. However, there are several apps that do tap the iPhone's raw capability. I chose the highly rated Halide app which I've been using for close to a year now on my iPhone Xs and have found it has all the features I could ask for in a well designed user interface.

Raw photos on the iPhone are certainly superior to the iPhone's in-camera processed photos. There is a clear improvement in dynamic range and there

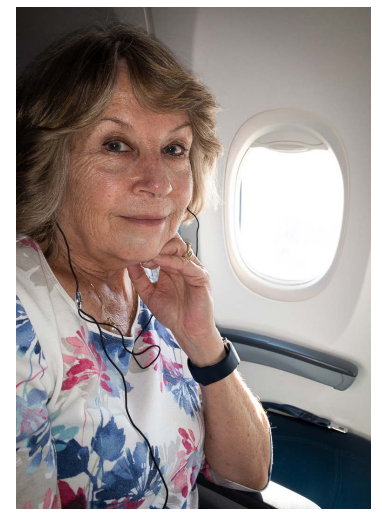

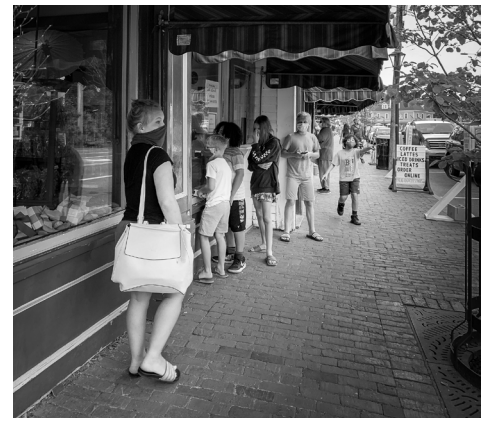

is less pixel clumping without the internal compression. I get many more "keepers" shooting raw, and I often can't distinguish the iPhone images from the images from my full-frame camera. There's also the advantage of amazing depth of field from the small lens of the iPhone.

In my experiences this past year. I found a number of worthwhile uses for the iPhone as a camera. As you can see from the photos included with this article, selfies are the obvious natural for the iPhone - that's

me in the beard. Taking portraits in non-typical places, like my wife in the airliner, is easy and discrete. Landscapes, as

shown in the sunrise on Wells Beach image ,are easy and require minimal adjustments because of the great depth of field. The Las Vegas image is an example of night photography which often comes out nicely in full auto mode. The close-ups of the kayaks, which require serious depth of field, is made easy. And because

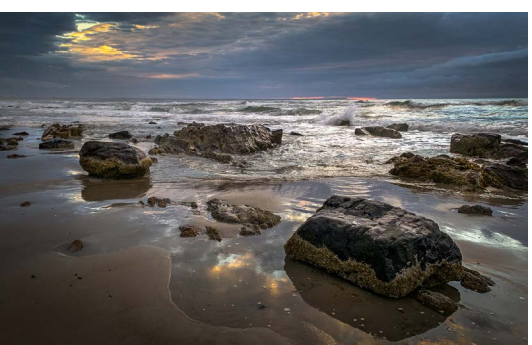

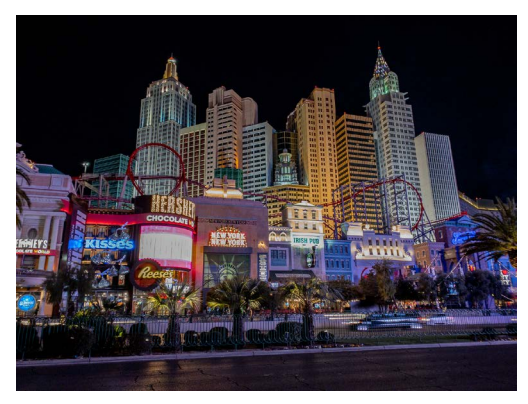

of the iPhone's discrete size, street photography is more discrete. I don't find the iPhone a good tool for wildlife photography. You can buy accessories to extend the iPhone's capability, but to me, that defeats the purpose of a small, convenient camera package. I already have enough accessories for my full frame camera, and that's what I use for wildlife.

Recently, I upgraded my cell to the iPhone 12 Pro. It has an im-

proved camera, with 3 built-in lenses and improved dynamic range. My initial images from

this phone are proving to me that the upgrade was well worth it. I am looking forward to using my iPhone even more in the coming year. It adds another dimension to my photography and happens to always be in my pocket.

Visit Ed online at [https://espositophotography.zenfolio.com.](https://espositophotography.zenfolio.com)

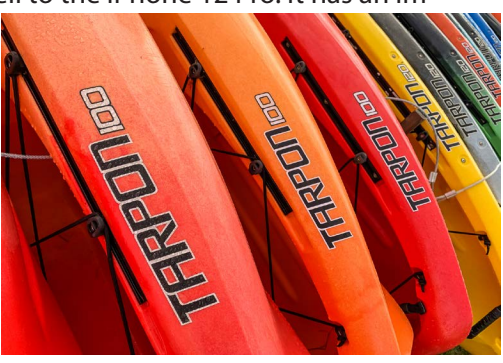

# **Member Tech: Alpha Channels**

#### **By Bruce Wilson.**

I've spent a few years being frustrated with my selection skills in Photoshop. I also knew that selections and

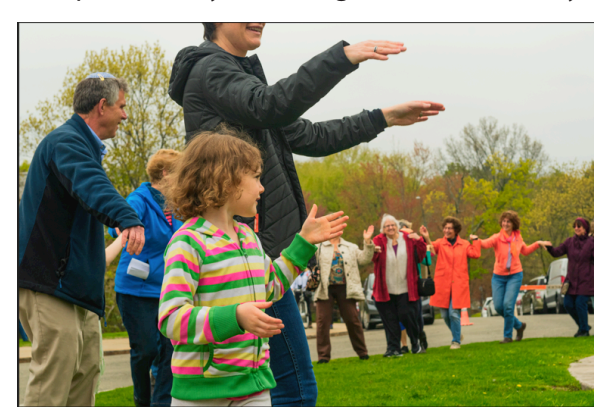

masks had something to do with alpha channels (why such an intimidating, non-intuitive name?), but did not take the time to learn about them. Now that I know more about them, I see that they provide a simple means to save selections and then add them together, subtract one from another, invert, etc.

I'll use this image as an example. Suppose I want to select the grass and the trees, so that I can later either make a change just to these or to everything but these. They are both green, but different shades of green. Plus, the little girl in the foreground has her own green that might make my selection difficult.

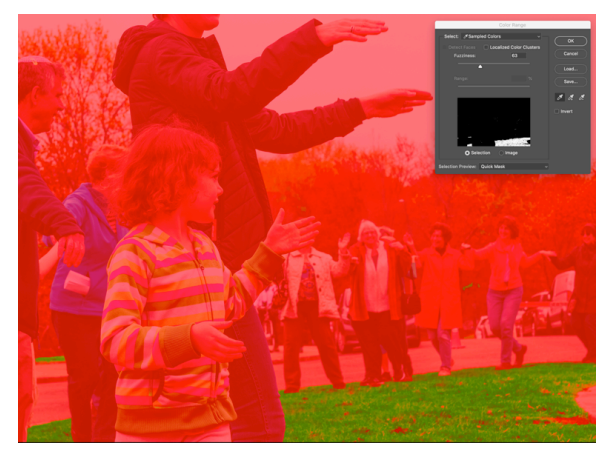

I begin by using the color range tool in the selection menu to select the grass. That was pretty straightforward. I'm showing the selection below using the quick mask mode (Q key, which shows what is masked (in red) and what is selected. I click "ok" with the selection tool and have an active selection.

At the bottom of the channels panel I click the second icon

and that saves my selection with the name "Alpha 1." I change Alpha 1 to "Grass" and use Command-D to deselect the grass.

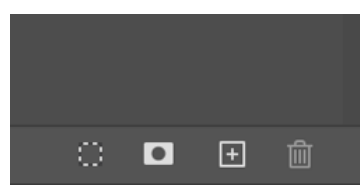

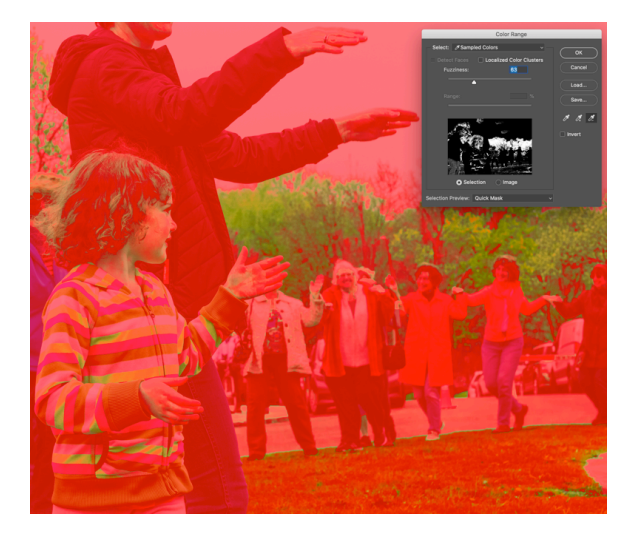

I use the color range again to select the trees, but this time I select a lot more than the trees. No matter – I save this selection and rename it "Trees."

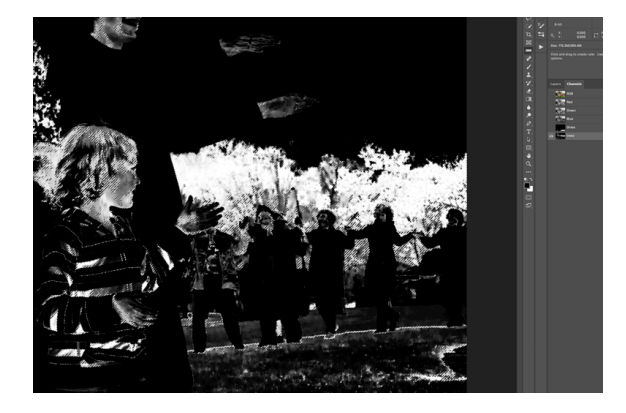

I then make the Trees channel the only visible channel (by clicking its eyeball on the left, then making it the active channel, and then making the RGB channels invisible). The trees channel looks like this:

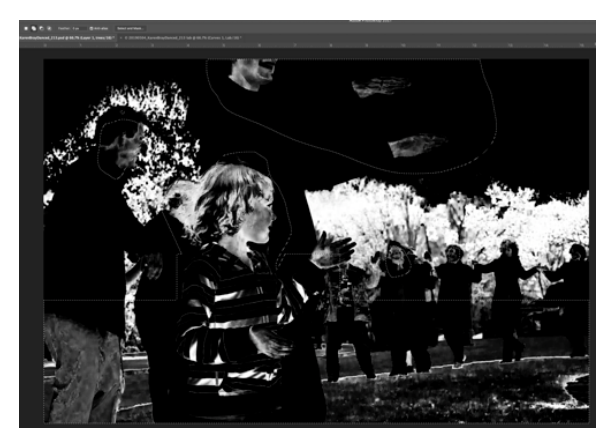

So I've got the trees selected (and unmasked), but also have a lot more unmasked. I use various tools (mostly lasso) to select things other than the trees.

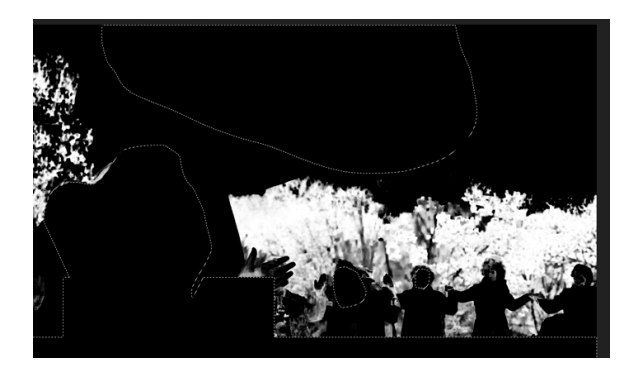

I then fill the selected areas with my foreground color (black) in this case. I've now got a decent selection / mask for the trees. Since I'm working in the alpha channel and I'm done with that selection of the hands, sky, faces, etc., I deselect everything. I then go back to my main image (making the RGB channels visible and the other channels invisible) and load the trees (command click on the trees channel) channel, which selects the trees.

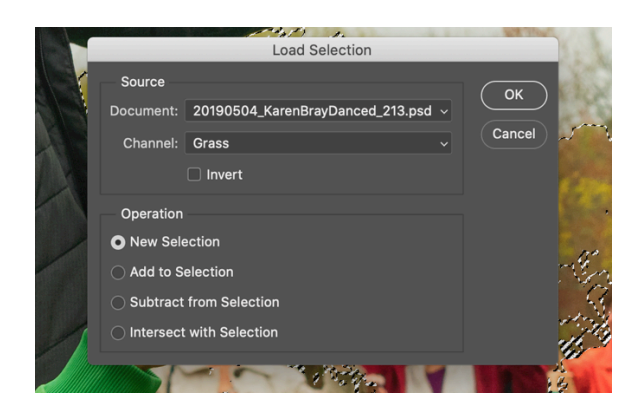

I then use the Load Selection command, choose the Grass channel, and select the "Add to Selection" option ("New Selection" is the default).

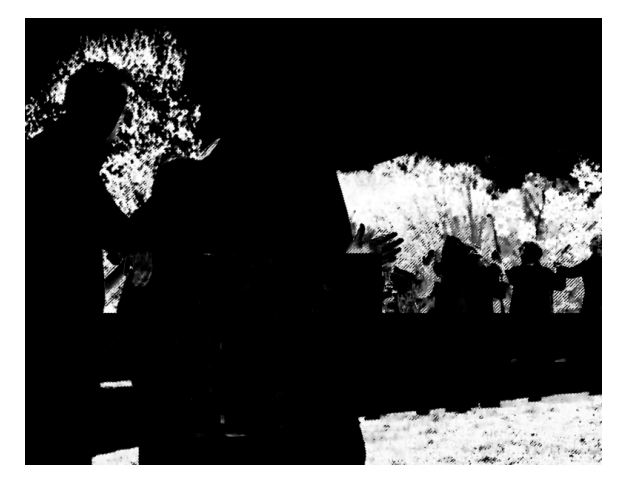

Voilà: the grass is selected and the trees are selected. I saved the selection as "trees and grass", and I'm showing this selection by making the corresponding alpha channel visible.

I know this was a lot, but here are the highlights:

• You save a selection as an alpha channel. You can rename the channel to whatever makes sense with your image (water, sky, face, street, etc.)

• Once you have saved a selection as an alpha channel, you can use it to add, subtract, or intersect with the current selection

• Any alpha channel (but leave the RGB ones alone!) can be edited to refine a mask. The image -> adjustment tools are handy here, or you can use brushes

• Knowing some of Photoshop's shortcuts, e.g., "d" for default foreground and background colors and option delete / command delete for filling a selection with the foreground/ background colors, can save time and mental energy.

# **Classes and Publications with BCC Representation**

#### Who: David Long

Where: Workshops sponsored by BlueHour Photo Ventures

What: **Web Class – Winter Photography**

When: **Thursday, February 4, 7 – 8 pm**

<https://www.eventbrite.com/e/winter-photography-with-david-long-tickets-135424080069>

What: **Beaches and Birds in St. Augustine** When: **Monday, March 29, 2021** More Info: <https://www.bluehourboston.com/st-augustine> What: **Waterfalls and Wildflowers, Sugar Hill, NH** When: **June 14-15, 2021** More Info: <https://www.bluehourboston.com/sugar-hill> What: **Lupines and Lighthouses, Camden, ME** When: **June 16-17, 2021**

<https://www.bluehourboston.com/lupine-lighthouses>

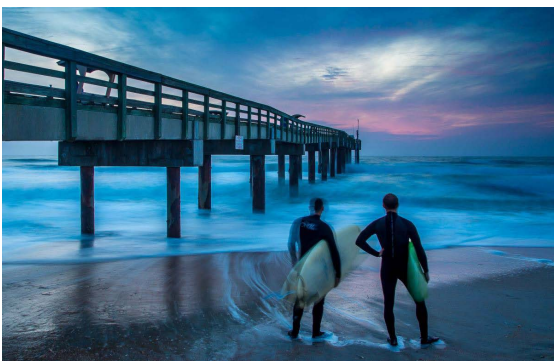

*Image © David Long.*

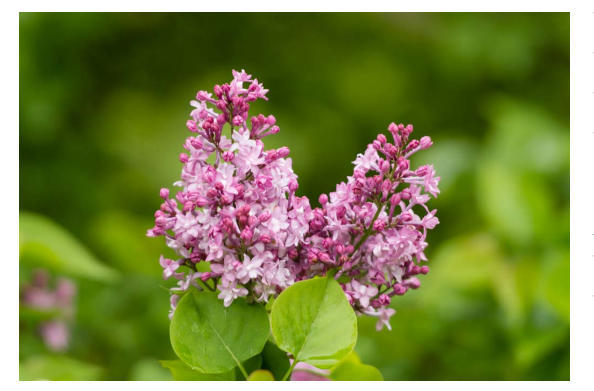

#### Who: Erik Gehring

Where: Workshops sponsored by BlueHour Photo Ventures What: **Organizing and Preparing Images for Submission** When: **Monday, February 8, 7 – 830 pm**

More Info: [https://www.eventbrite.com/e/organizing-and-pre](https://www.eventbrite.com/e/organizing-and-preparing-images-for-digital-submission-tickets-135419608695)[paring-images-for-digital-submission-tickets-135419608695](https://www.eventbrite.com/e/organizing-and-preparing-images-for-digital-submission-tickets-135419608695)

What: **Lilacs in the Arboretum** When: **Sunday, May 2, 8 – 10 am** More Info:<https://www.bluehourboston.com/arboretum>

Who: **Bruce Wilson** Where: Boston Globe What: **"Buy artwork - and support Newton's food pantries"** More Info: [https://www.bostonglobe.com/2021/01/20/metro/buy](https://www.bostonglobe.com/2021/01/20/metro/buy-artwork-support-newtons-food-pantries/)[artwork-support-newtons-food-pantries/](https://www.bostonglobe.com/2021/01/20/metro/buy-artwork-support-newtons-food-pantries/)

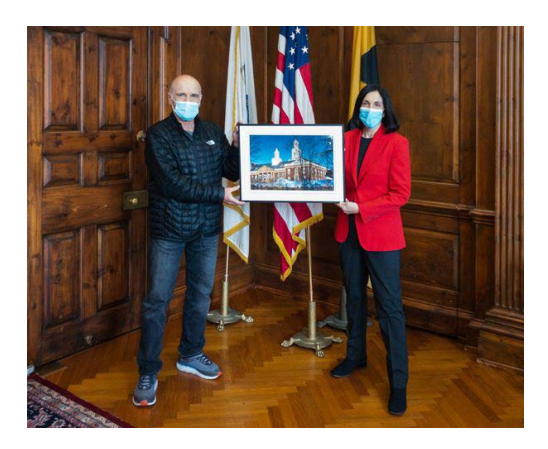

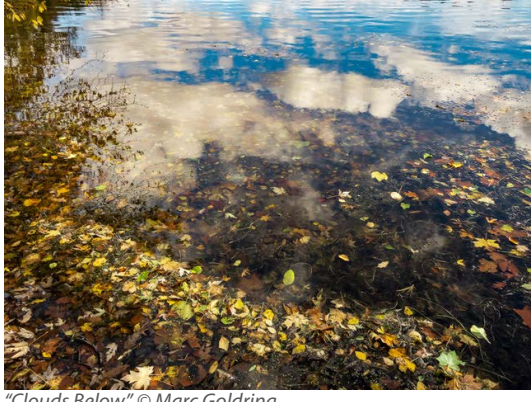

*"Clouds Below" © Marc Goldring.*

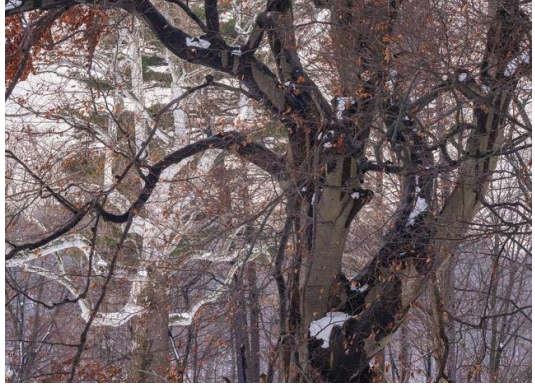

*"Two Trees" © Marc Goldring.*

Who: Bruce Wilson What: **Habitat** Where: 6 Bridges Gallery, 77 Main Street, Maynard, MA 01754 When: **January 5 – February 6, 2021** More Info: [http://6bridges.gallery/habitat](http://6bridges.gallery/habitat/)

# **Exhibitions with BCC Representation**

Who: Marc Goldring

What: **At the Edge of the Pond** Where: Griffin Museum of Photography at WinCam, 32 Swanton Street, Winchester, MA When: February 13 – April 16, 2021 **Virtual Reception: Thursday, March 4, 7 – 830 pm** <https://griffinmuseum.org/show/at-the-edge-of-the-pond/>

What: **Members Prize Show** Where: Cambridge Art Association, 25 Lowell Street, Cambridge, When: February 9 - 25, 2021 **Virtual Reception: Thursday, February 11, 630 -730 pm** <http://www.cambridgeart.org/2021-members-prize-show/>

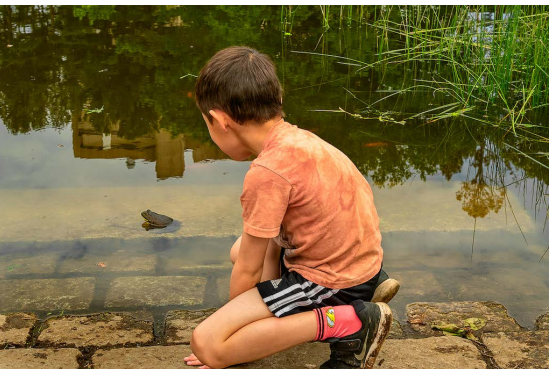

*"Mesmerized" © Bruce Wilson.*

#### Who: Bert Halstead What: **FACING YOU** Where: Belmont Gallery of Art, 19 Moore Street 3rd Floor, Belmont, MA When: **December 18, 2020 – February 28, 2021** More Info: [https://virtualbga.](https://virtualbga.org/facing-you) [org/facing-you](https://virtualbga.org/facing-you)

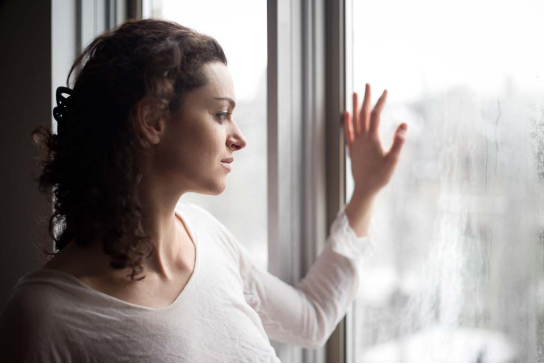

*"Winter Reverie" © Bert Halstead. "Gothic" © Bert Halstead.*

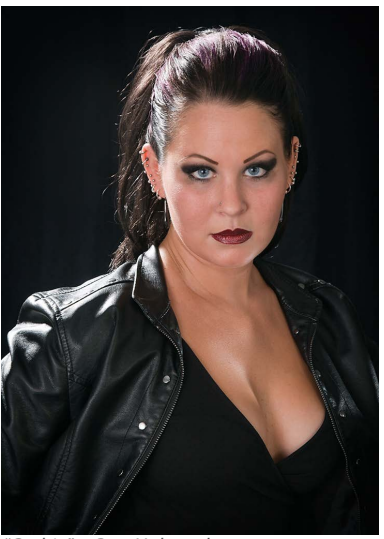

# **Exhibition Calls and Contests**

**Self-Portrait / Personal Space –** Menino Arts Center / Hyde Park Art Association, Hyde Park, MA February 15 – March 15, 2021; Virtual Reception: Friday, February 19, 2021, 7-9 pm. Juror is Catherine Caddigan. \$20 for up to three images, \$10 if an HPAA member, online submissions only. Cash awards for 1st – HM. **Deadline is February 1, 2021.** More info:<http://www.hpaa-mac.org/exhibits/call-for-art/>

#### **Great Outdoors Photo Contest**

Sponsored by Outdoor Photographer. **Deadline is February 4, 2021.** More info: <https://www.outdoorphotographer.com/photo-contests/great-outdoors/>

**Photography Artist Fellowship** – Mass Cultural Council

**Deadline is February 8, 2021.** More info: <https://massculturalcouncil.org/artists-art/artist-fellowships/application-process>

**7th Annual Phonography Exhibition** – Plymouth Center for the Arts, Plymouth, MA March 3 – April 30, 2021.

\$15 for 1st image, \$10 for additional images, online submissions only. **Deadline is February 20 2021.** More info: [https://plymouthguild.org/events/exhibits/7th-annual-phonograph-international-competi](https://plymouthguild.org/events/exhibits/7th-annual-phonograph-international-competition-2021)[tion-2021](https://plymouthguild.org/events/exhibits/7th-annual-phonograph-international-competition-2021)

**Abstract** – New York Center for Photographic Art, NY, NY Dates in 2021 TBD. Juror is Debra Klomp Ching. \$35 for up to three images, \$10 additional images, online submissions only. **Deadline is March 7, 2021.** More info: <https://www.nyc4pa.com/abstract>

**2021 Ocean State International** – Photographic Society of RI

Four images for \$10. **Deadline is March 28, 2021.** More info: <https://www.osiexhibition.us>

**Flora** – Gallery 263, Cambridge, MA May 20 – June 19, 2021 Juror is Mark Dion. \$25 for 1-3 images, \$40 for 4-6 images, online submissions only. **Deadline is April 22, 2021.** More info: <https://www.gallery263.com/artist-opportunities/flora/>

#### **Exposure 2021** – Photographic Resource Center, Cambridge, MA

July 8 – August 14, 2021 (hopefully as a physical exhibition, if not as virtual one) Juror is Kris Graves.

\$30 for 6 images in a cohesive body of work, online submissions only. **Deadline is April 30, 2021.** More info: <https://www.prcboston.org/exposure-2021/>

## **Competition Results - January 2021**

#### **Projected Image Competition: January 19, 2021 - Judge Don Komarechka Open A - 38 entries**

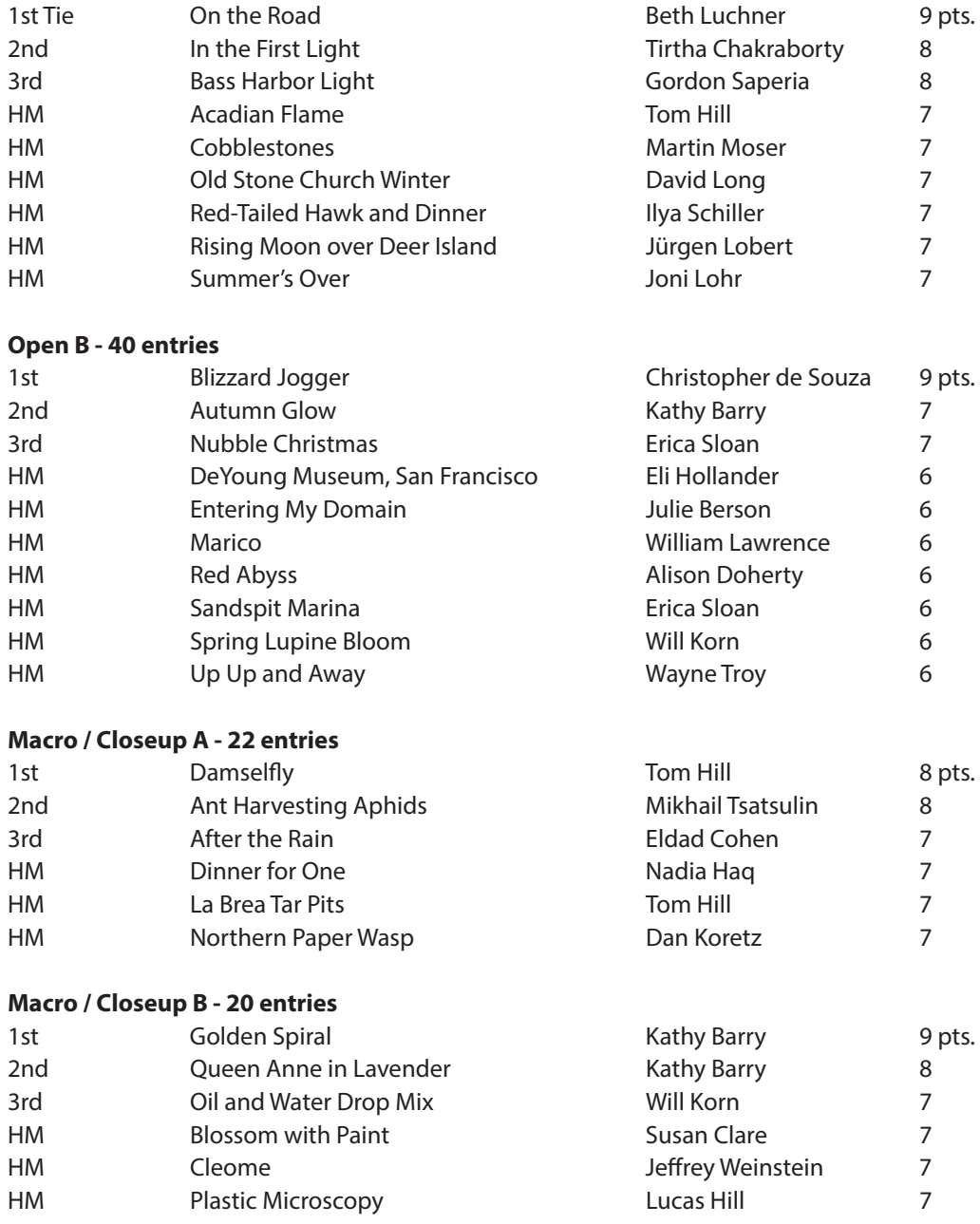

#### **Nature PSA A - 20 entries**

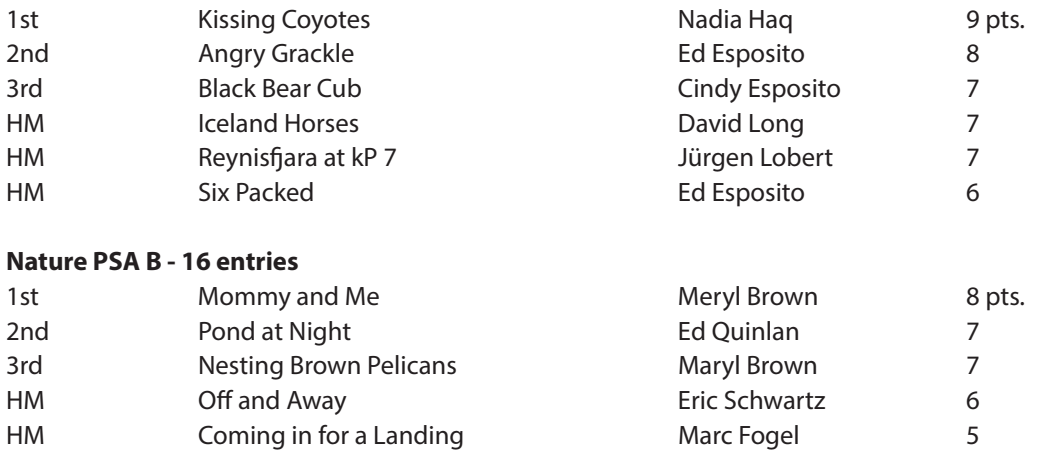

# **Open A Winners**

#### **1st Place**

#### On the Road - Beth Luchner

I took a seminar on multiple exposure images and have been experimenting with compositing using multiple images in post-processing. This photo is a composite of two images. The old van and pathway in the woods suggested a van which had taken many dirt roads and traveled unknown paths on its journeys. Images were taken on the north shore, captured with the Nikon 5300 and 70-300 lens. The images were processed using Photoshop; converted to Black and White using Nik Silver Efex Pro 2. The layers were composited with a Multiply effect and some simple masking.

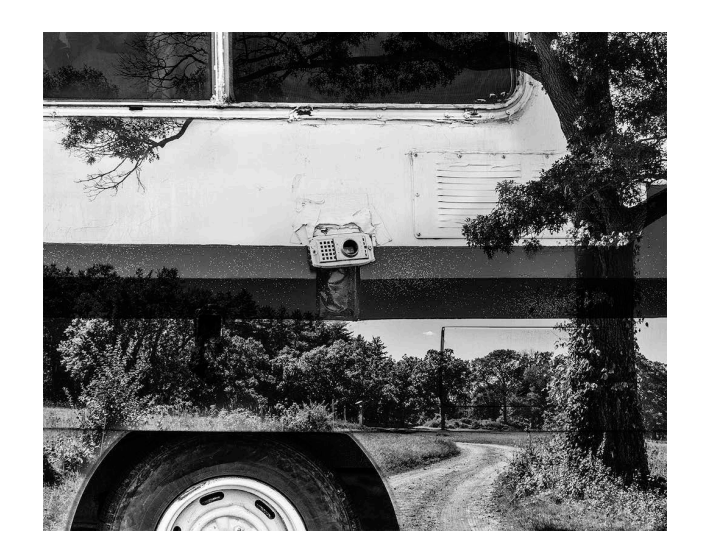

#### **2nd Place** In the First Loght - Tirtha Chakraborty

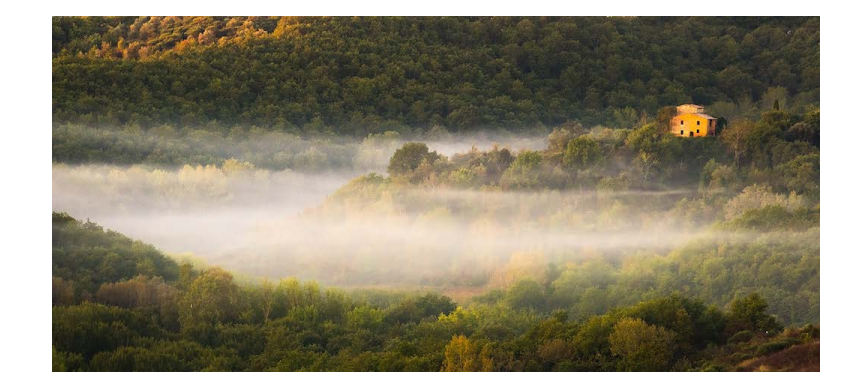

#### **3rd Place**

Bass Harbor Light - Gordon Saperia

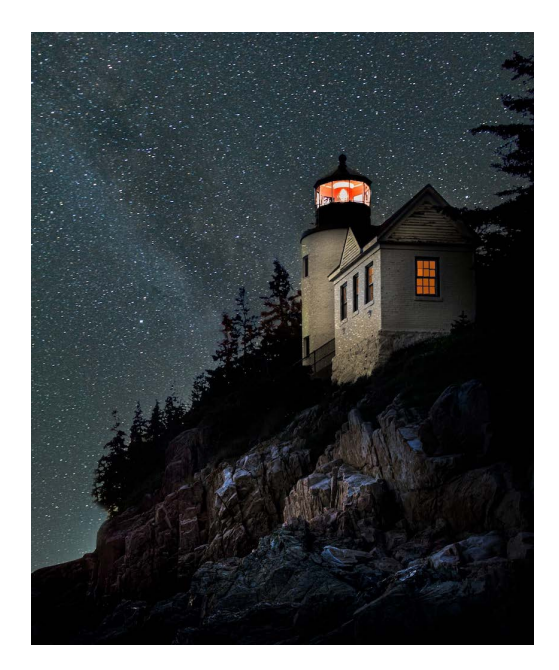

#### **Open B Winners 1st Place**

#### Blizzard Jogger - Christopher de Souza

Taken while the blizzard was at it's peak down the street from where I live at Carson Beach in South Boston. Had to get the image composed so as to include all of the important elements but not the big ugly apartment building (on the right) and avoid including cars while getting this lone jogger in the image. Shot with my snow-covered Sony A7 Riii at 24mm and f 7.1, 1/80 sec, ISO 400 and overexposed (ev +1.0) so as to make the snow look white. Some basic processing in Lightroom and a bit of cropping to get to the final image.

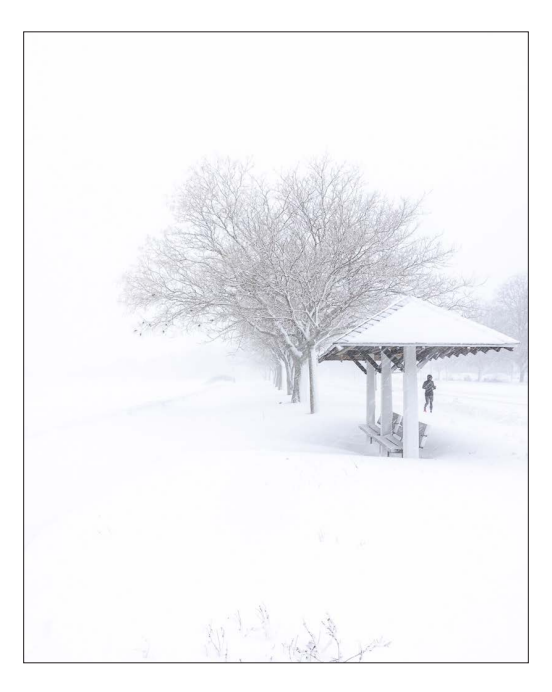

**2nd Place** Autumn Glow - Kathy Barry

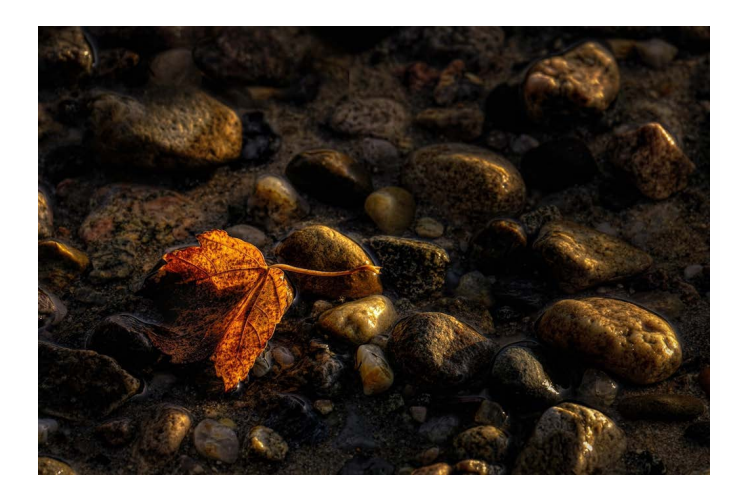

#### **3rd Place** Nubble Christmas - Erica Sloan

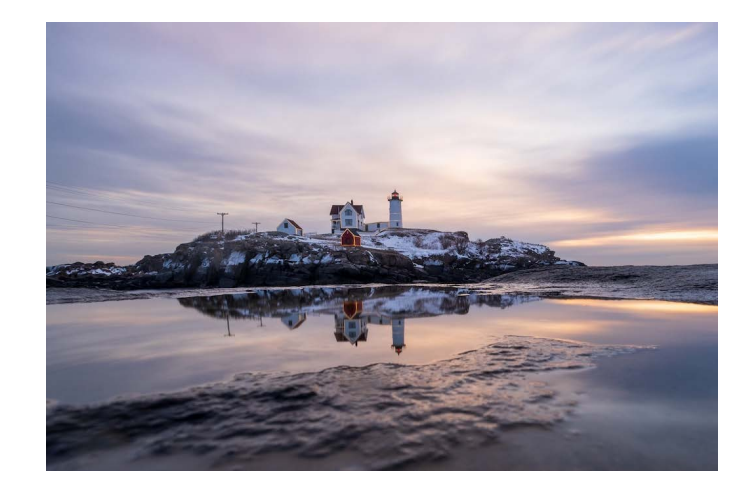

#### **Macro / Closeup A Winners 1st Place**

#### Damselfly - Tom Hill

Damselfly was taken at Chanticleer, a private garden open to the public outside Philadelphia in on a hot July morning. I was shooting flowers, general scenery, and some insects. There were several damselflies flying and resting on leaves above a stream. I took several compositions trying to get good backgrounds to provide separation and that framed the subject while keeping the bug in focus before it inevitably flew away. I cropped it to 4x5 format to keep the emphasis on the damselfly as a sort of portrait. I boosted shadows, reduced highlights, increased contrast and added some vignette in Lightroom. I was fascinated by the iridescence on its body and the fine details such as the hairs on its legs. I was happy to hear competition judge Don Komerachka talk about the importance of backgrounds in macro shots as I also believe they can make or break a macro image. Shot on a Sony A7r3 with a 90mm macro lens at f5, 1/200, ISO 640 handheld.

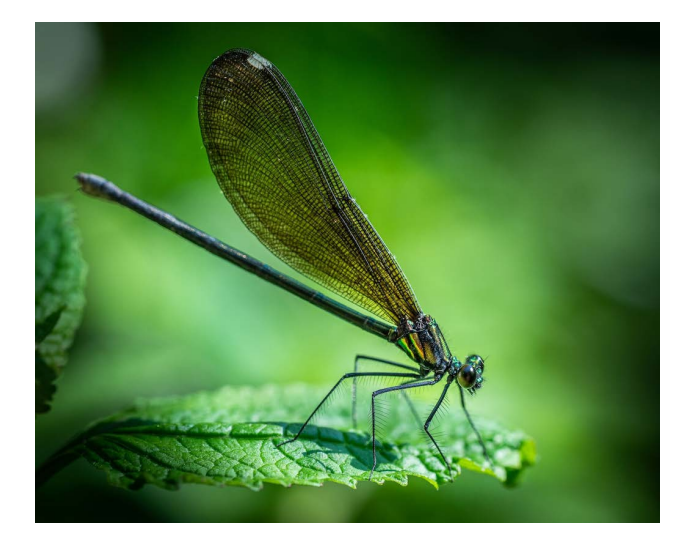

**2nd Place** Ant Harvesting Aphids - Mikhail Tsatsulin

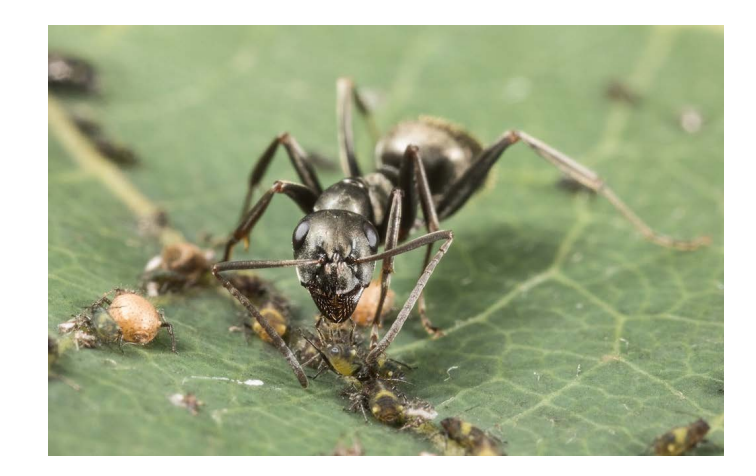

#### **3rd Place** After the Rain - Eldad Cohen

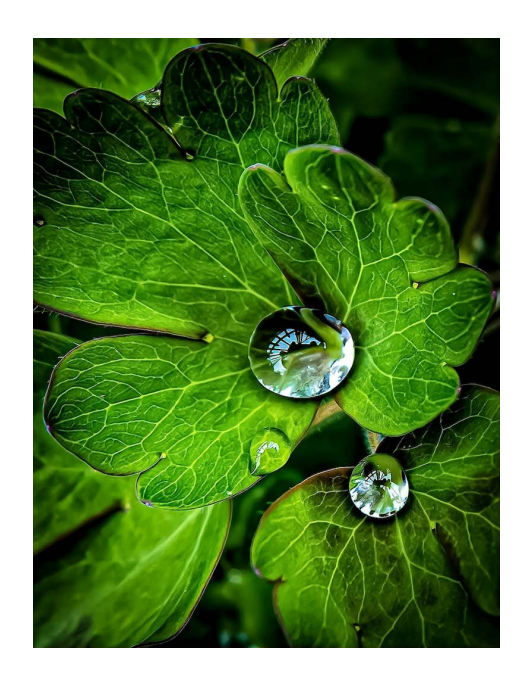

#### **Macro / Closeup B Winners 1st Place**

#### Golden Spiral - Kathy Barry

My garden was a place of inspiration this past summer as we were pretty much homebound due to the pandemic. Instead of planned travels to Europe and Japan, I traveled to my garden every day. I wasn't much of a flower person until this summer. But embracing the challenge, I developed a friendship with my macro lens and my Lensbaby's. This image is of my cucumber plant. I was amazed at the little tendrils that would develop and search for a place to attach.

The photo was taken mid-morning with my Fuji XT4 on a tripod. I used my 80mm Macro (120mm FF) at F2.8, 1/1250 sec, ISO 160. I wanted to blur everything except the little spiral. Loved that there was an echo in the photo as well. The photo was developed in LR and a gradient was added in PS to accentuate the warmth that I saw that morning. Don didn't like the gradient – oh well.

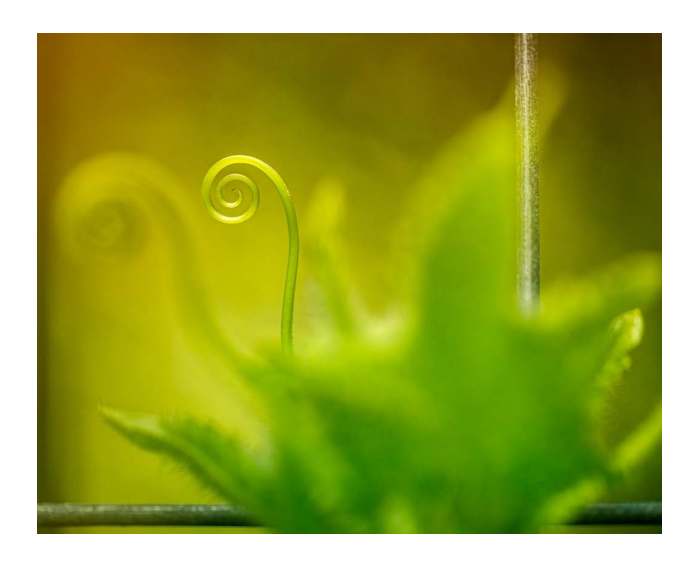

#### **2nd Place** Queen Anne in Lavender - Kathy Barry

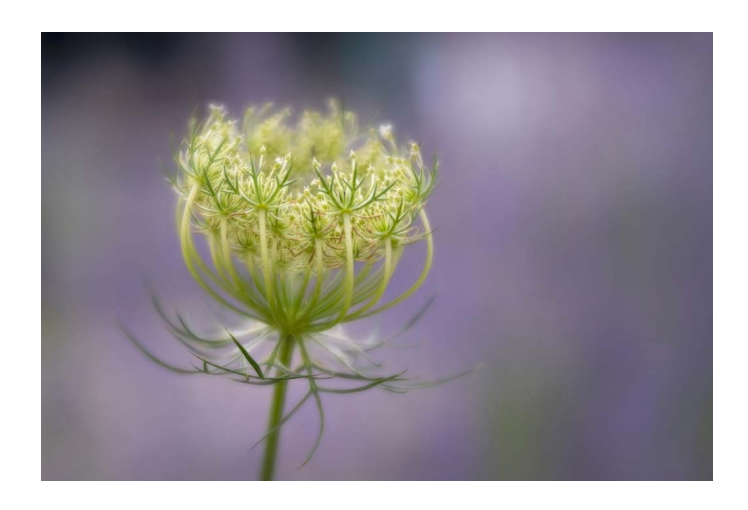

#### **3rd Place**

Oil and Water Drop Mix - Will Korn

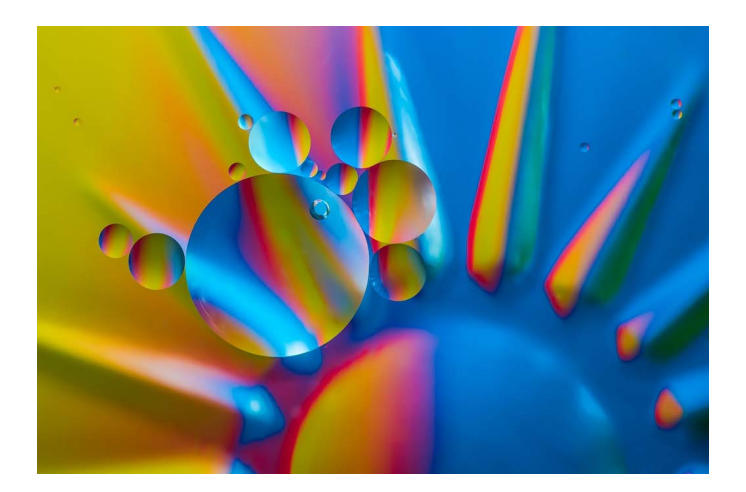

#### **Nature PSA A Winners 1st Place**

#### Kissing Coyotes - Nadia Haq

I went to Yellowstone National Park for a winter wildlife photography tour and on this particular morning we had a brief break during a blizzard. We saw the male Coyote climb a hill to meet the female. I was elated to capture a whole series on their courtship behavior, and a hunt they did afterwards. This particular image was taken with a Nikon d810, 500mm (1.4x teleconverter) at f5.6, 1/1250 sec, ISO 250, without a tripod. I did minimal processing with Lightroom to adjust the shadows and highlights since the background was fresh snow.

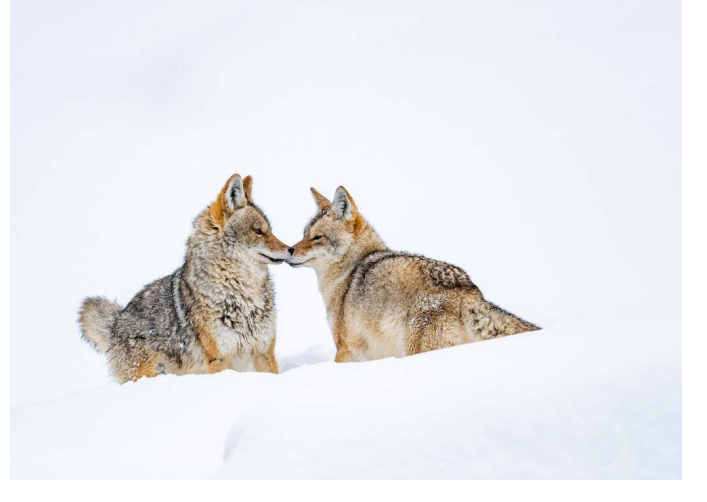

**2nd Place** Angry Grackle - Ed Esposito

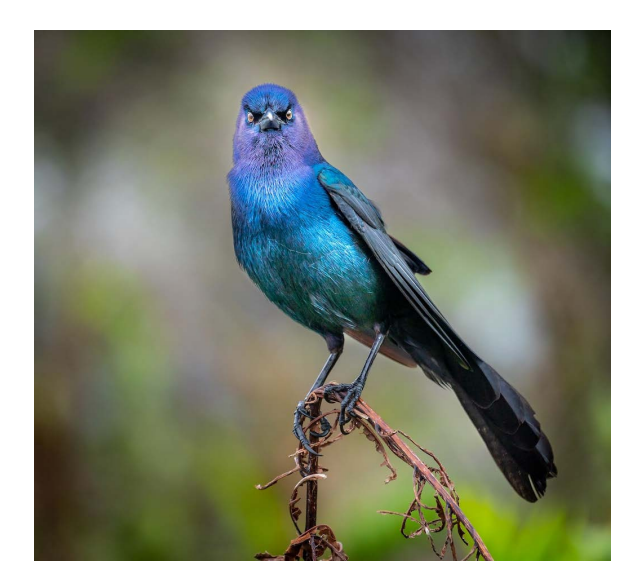

## **3rd Place**

Black Bear Cub - Cindy Esposito

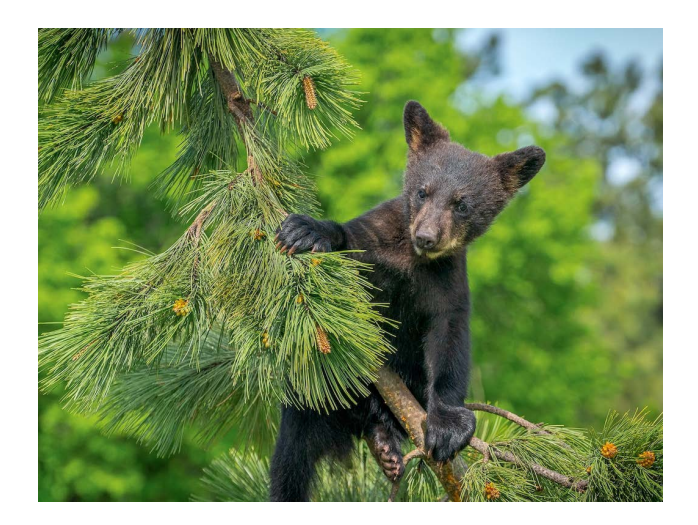

#### **Nature PSA B Winners 1st Place**

#### Mommy and Me - Meryl Brown

Mommy and Me was taken at Lake Clark National Park on the Cook Inlet in Alaska at dusk. I had been watching the female brown bear with her three cubs playing on the mud flats. Two of the cubs went off to play when the third cub just could not leave his mother alone. Interesting to see how patient the Mother bear was. This photo was taken with a Canon 7D Mark II, ISO 640, f8, at 560 mm, EF 100-400mm, f4.5-5.6L with a 1.4 teleconverter. I did very little editing in Lightroom, boosted shadows, reduced highlights and and cropped.

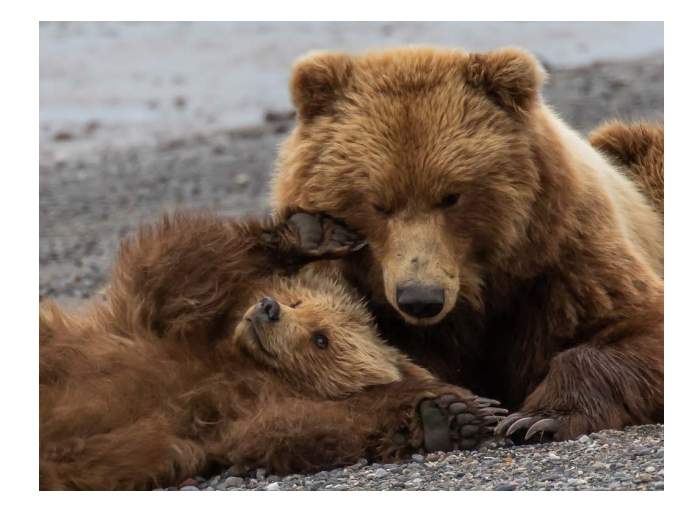

**2nd Place** Pond at Night - Ed Quinlan

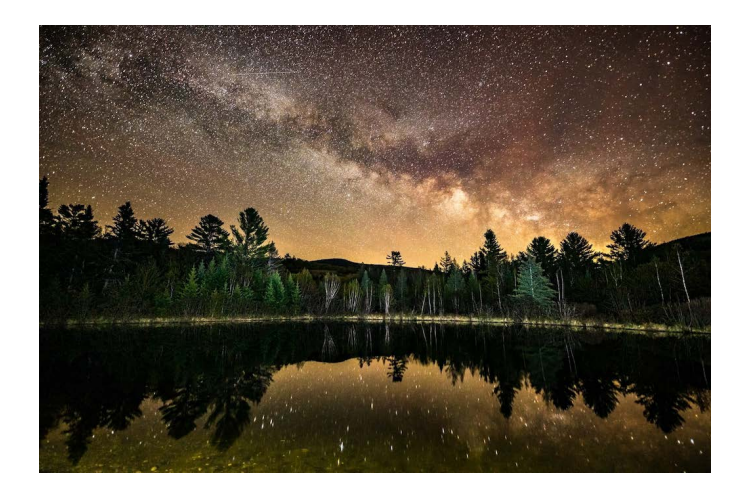

#### **3rd Place** Nesting Brown Pelicans - Meryl Brown

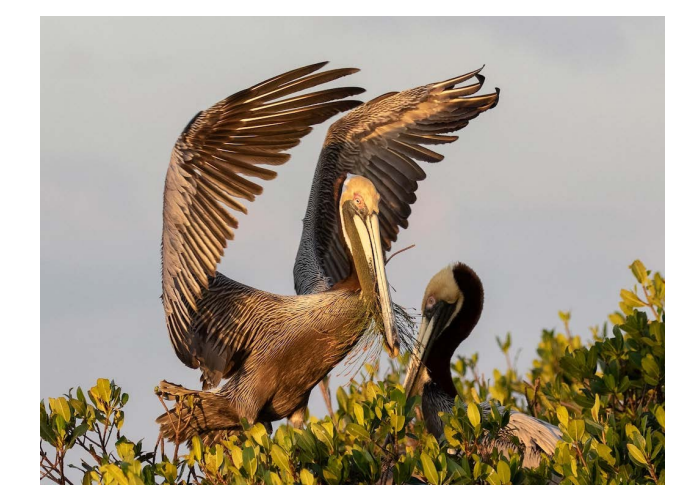

# **Member Resources The BCC Blog**

Get all your news about photography exhibits with BCC representation, opportunities for photo submissions, photo workshops, photo education programs and more through the new BCC News Blog. Go to News>News Blog:<https://www.bostoncameraclub.org/d/ca3656b6-472b-44c9-a78b-62a603b1da6e>.

Subscribe to the Blog Posts: Save yourself time and get the posts delivered directly to your email. Just enter your email in the box in the upper right corner of the BCC News Blog page. Whenever a new blog post is entered, you will receive an email with that post's content.

View Only Blog Posts That Interest You: Use the Labels to " lter" the posts to view only speci c topics. For example, if you only want to view the posts for Photo Talks, simply click the Label "Photo Talks." At the top of the

displayed posts, you'll see a menu to return to "Show all posts."

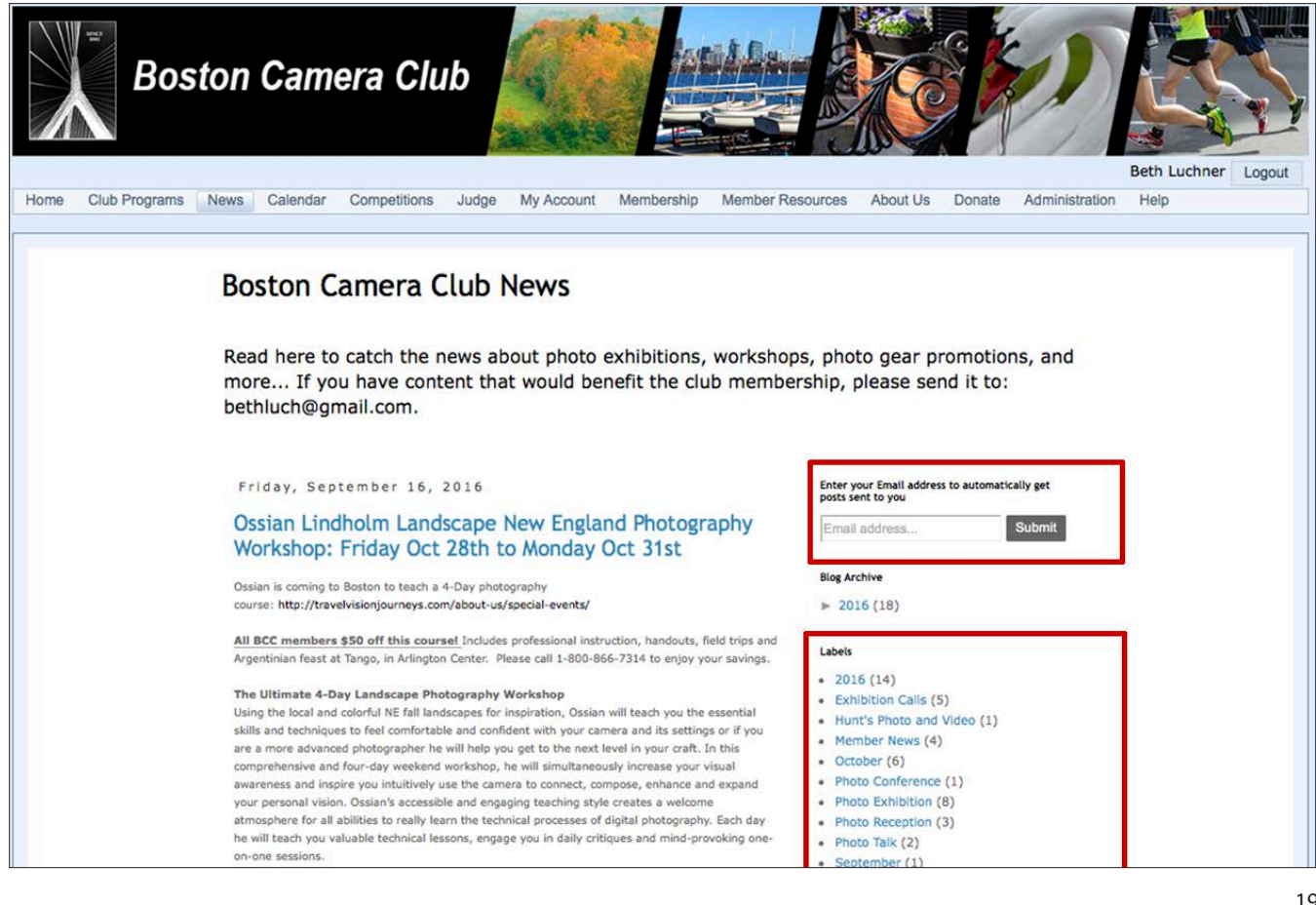

# **Special Interest Groups**

The idea behind Speical Interest Groups is to allow a small group of members that have a common specific interest unique to a subset of the general membership to share knowledge and experience to benefit the unique members. There are currently no restrictions to the subject or size of a SIG or how a specific SIG is organized, it's the group decision, the club will only provide a discussion Forum platform on the clau website for the SIG to share. The following SIG's have already been formed:

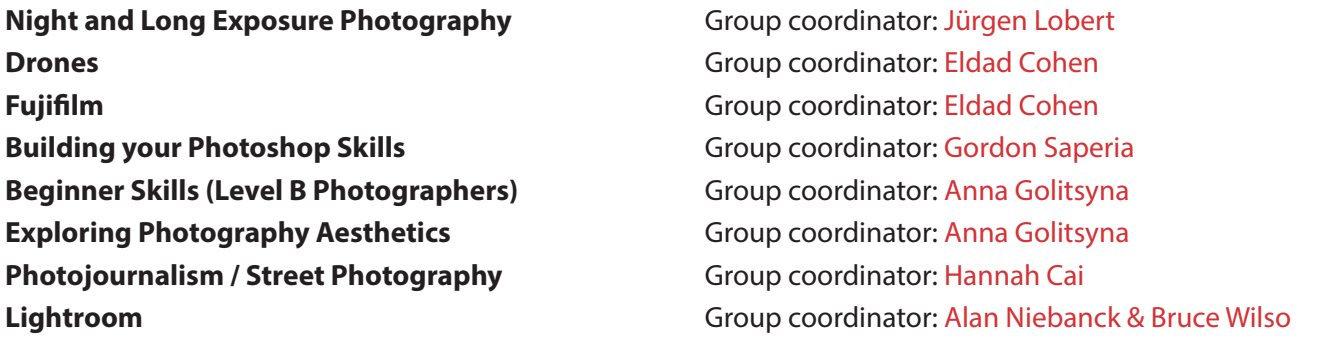

Much more info on SIGs at <https://www.bostoncameraclub.org/d/392b5c62-9b94-4676-bef5-47cb04d9b024>.

# **BCC Events through June 2021**

- Mar. 02 Projected Image Comp Open; Light & Shadow; Nature (PSA) Judge Lester Lefkowitz
- Mar. 09 Photo Critique / Lightroom Workshop
- Mar. 16 Member Presentations Frontiers of Creativity
- Mar. 23 Latimer Print Competition Open; Framing; Monochrome Judge Steve Dunwell
- Mar. 30 Photo Critique / Lightroom Workshop
- Apr. 06 Projected Image Comp Open; Abstract/Minimalism; Landscape Judge Bill Buchanan
- Apr. 13 Education TBD
- Apr. 20 Photo Critique / Lightroom Workshop
- Apr. 27 Multi-Club Competition with Gateway, Newton, and Stony Brook Camera Clubs
- May 04 Projected Image Competition Open; Conceptual; Night Judge Elizabeth (Lisa) Ryan
- May 11 Latimer Print Education TBD
- May 18 Field Trip / Photo Challenge Competition Judge Fran Forman
- May 25 Education History of Photography with Rachel Boillot
- Jun. 01 Closing Business Meeting

#### **All 2020-2021 season events listed at:**

<https://www.bostoncameraclub.org/d/41671c40-ef3b-49e5-974a-719bba1681ef>

#### The Boston Camera Club is proud to be a member of the

- NECCC (New England Camera Club Council)
- PSA (Photographic Society of America)

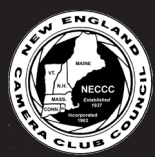

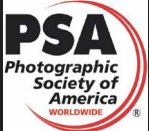

*President : Tom Hill Vice Presidents: Kathy Barry and Gordon Saperia Treasurer: Kathy Barry Secretary: Susan Clare BCC Reflector Editor: Erik Gehring* 

<http://www.neccc.org> | [http://www.psa-photo.org](http://www.psa-photo.org/) *http://www.bostoncameraclub.org*